# **eLabDoc**-Importmodul

#### Import von Dokumenten aus **eLabDoc** in Doc-db

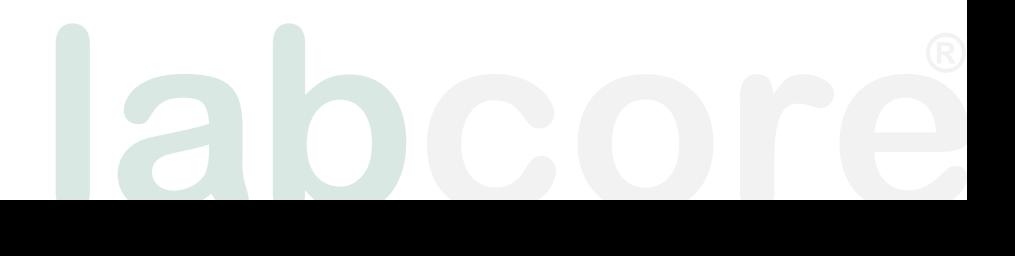

## eLabDoc-Anmeldung

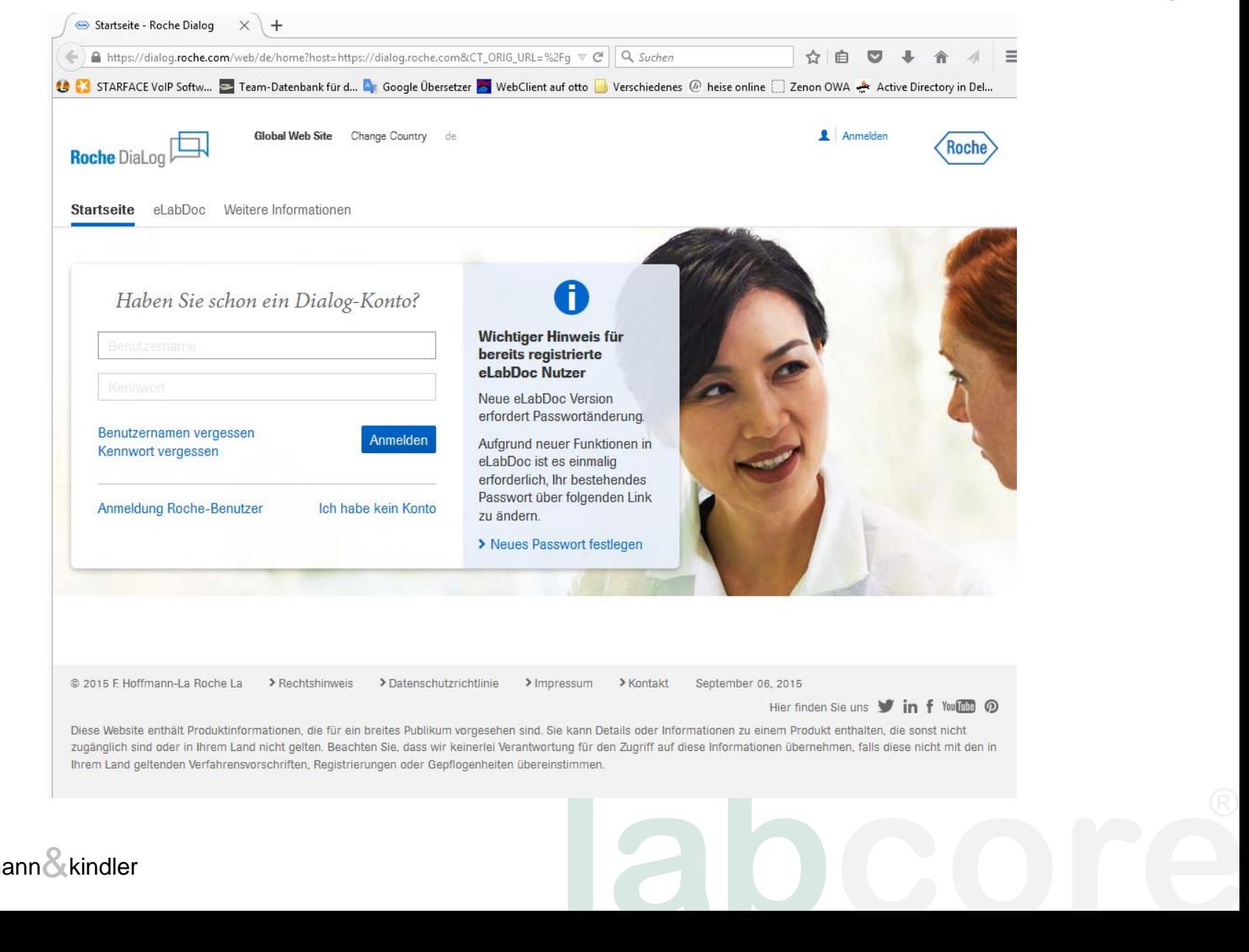

## eLabDoc

- ist ein **Internet-Portal** für Labore
- zur Suche nach Dokumenten für Roche-Produkte
- zum Herunterladen von Dokumenten für Roche-Produkte, die für Ihr Labor relevant sind
- zur Benachrichtigung, sobald ein neues für Ihr Labor relevantes Dokument verfügbar ist

## $e$ LabDoc  $\rightarrow$  DMS

- mit Hilfe von **eLabDoc** kann man seine Roche-Dokumente stets aktuell halten
- **aber:** das Einpflegen neuer Dokumente und neuer Versionen ist aufwändig und fehlerträchtig
- **es sei denn:** man lässt sich von Doc-db unterstützen, das spart viel Zeit

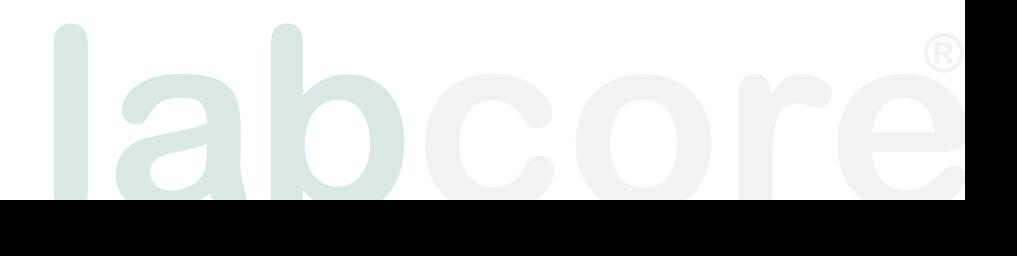

#### Dokumente von Roche

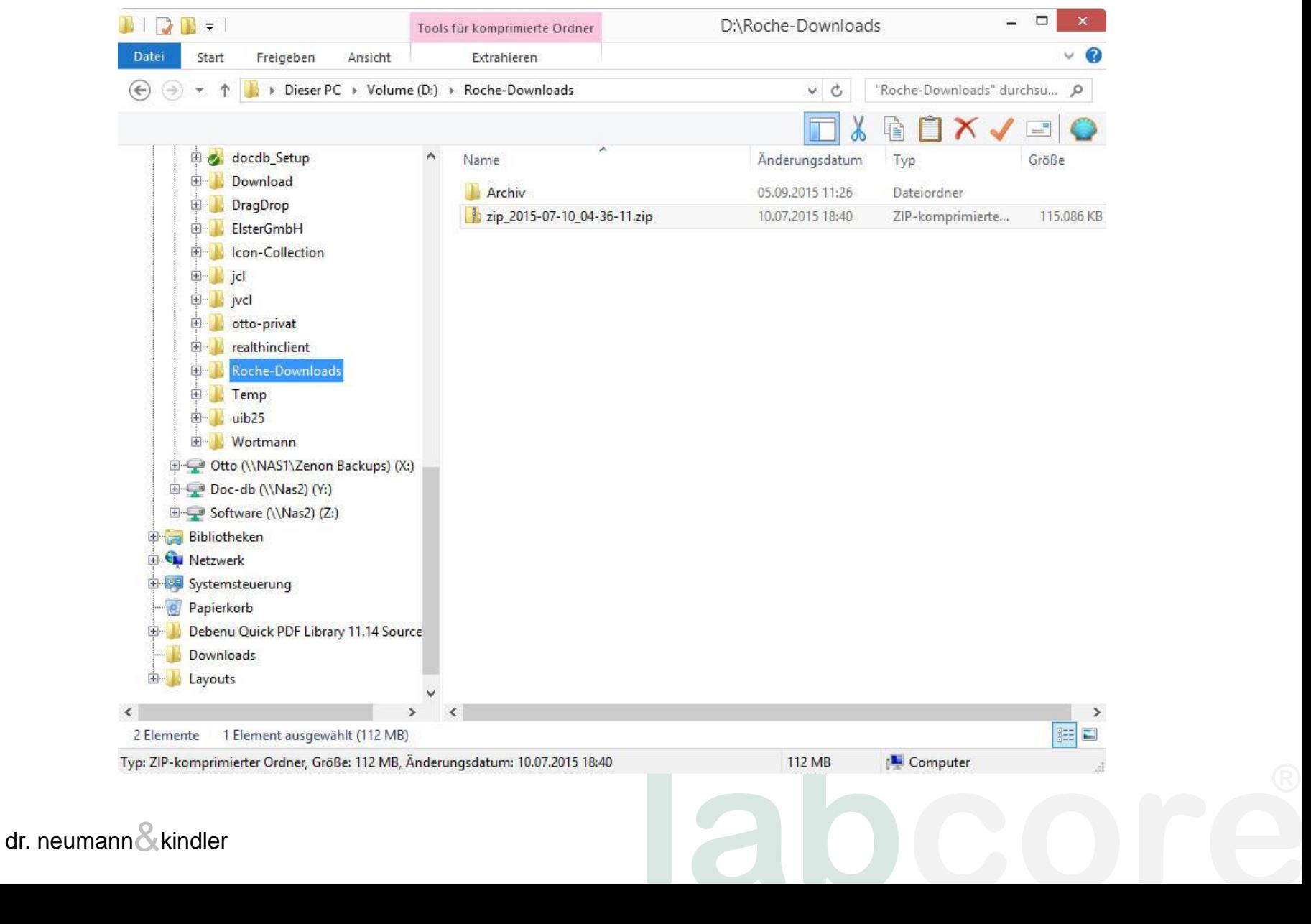

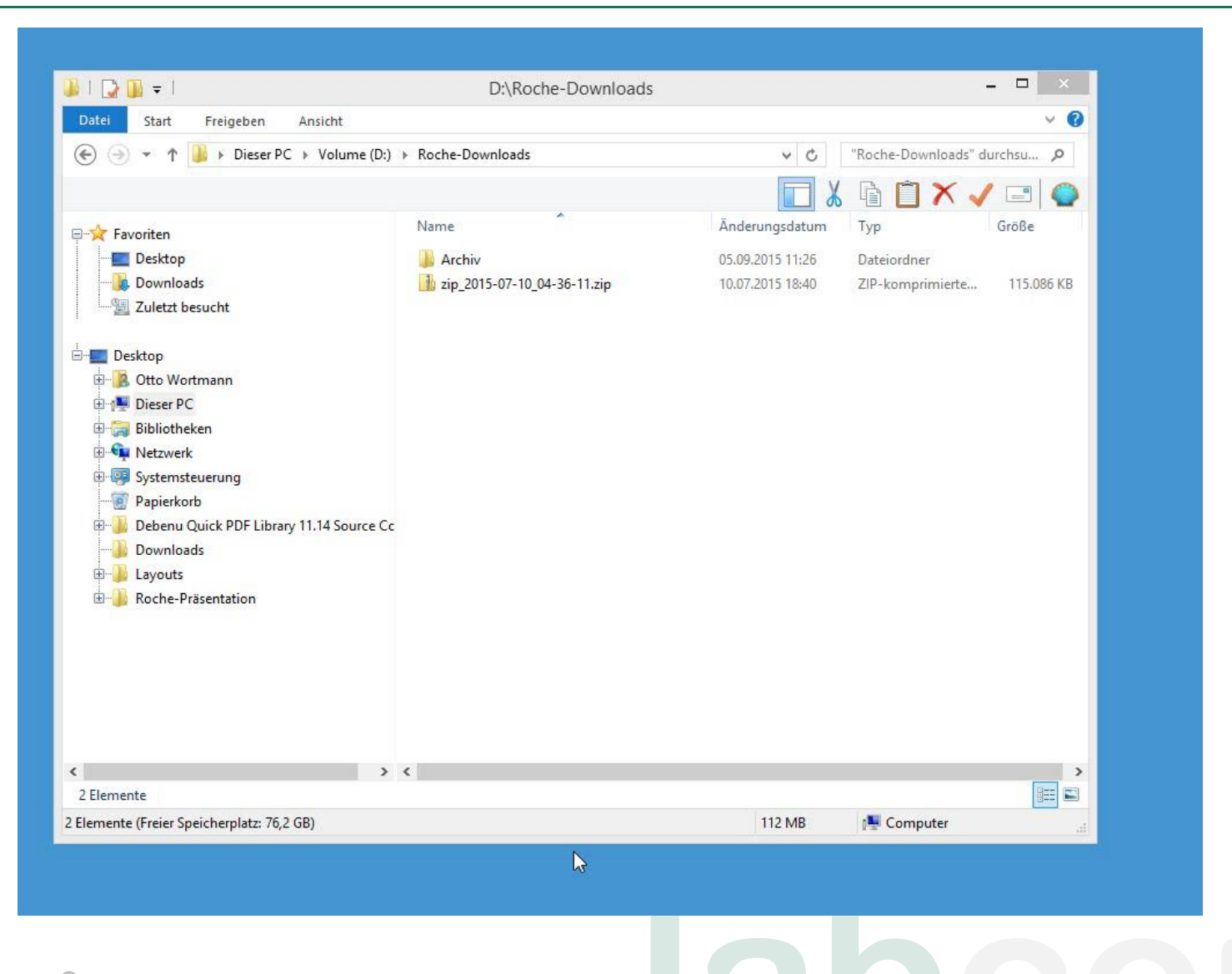

## Das PDF aus dem Film

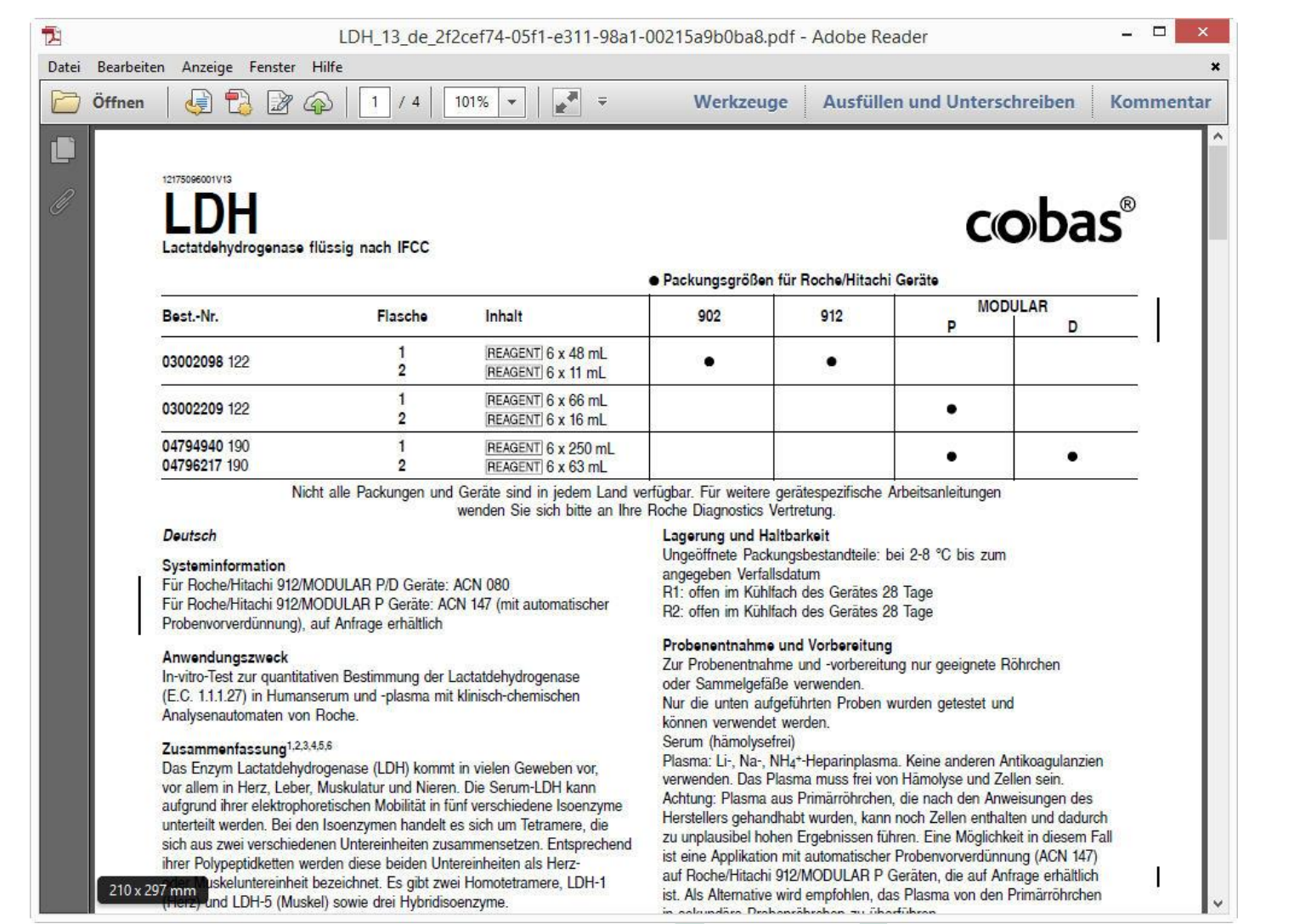

**labcore**

## Zip-Archiv

- enthält viele Ordner und Unterordner => viele Klicks bis zum Dokument nötig
- Dateinamen sind unübersichtlich
- Version ist nicht immer leicht zu finden
- Zusatz-Infos wie Geräte-Nr., Material-Nr. und Chargen-Nr. stehen nur im PDF

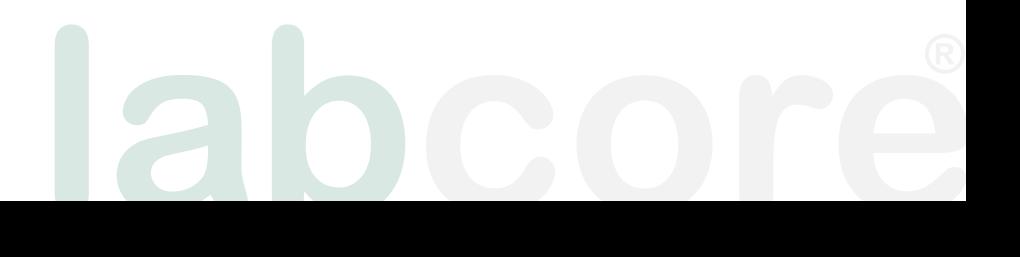

#### Film: Zip-Archiv in Doc-db

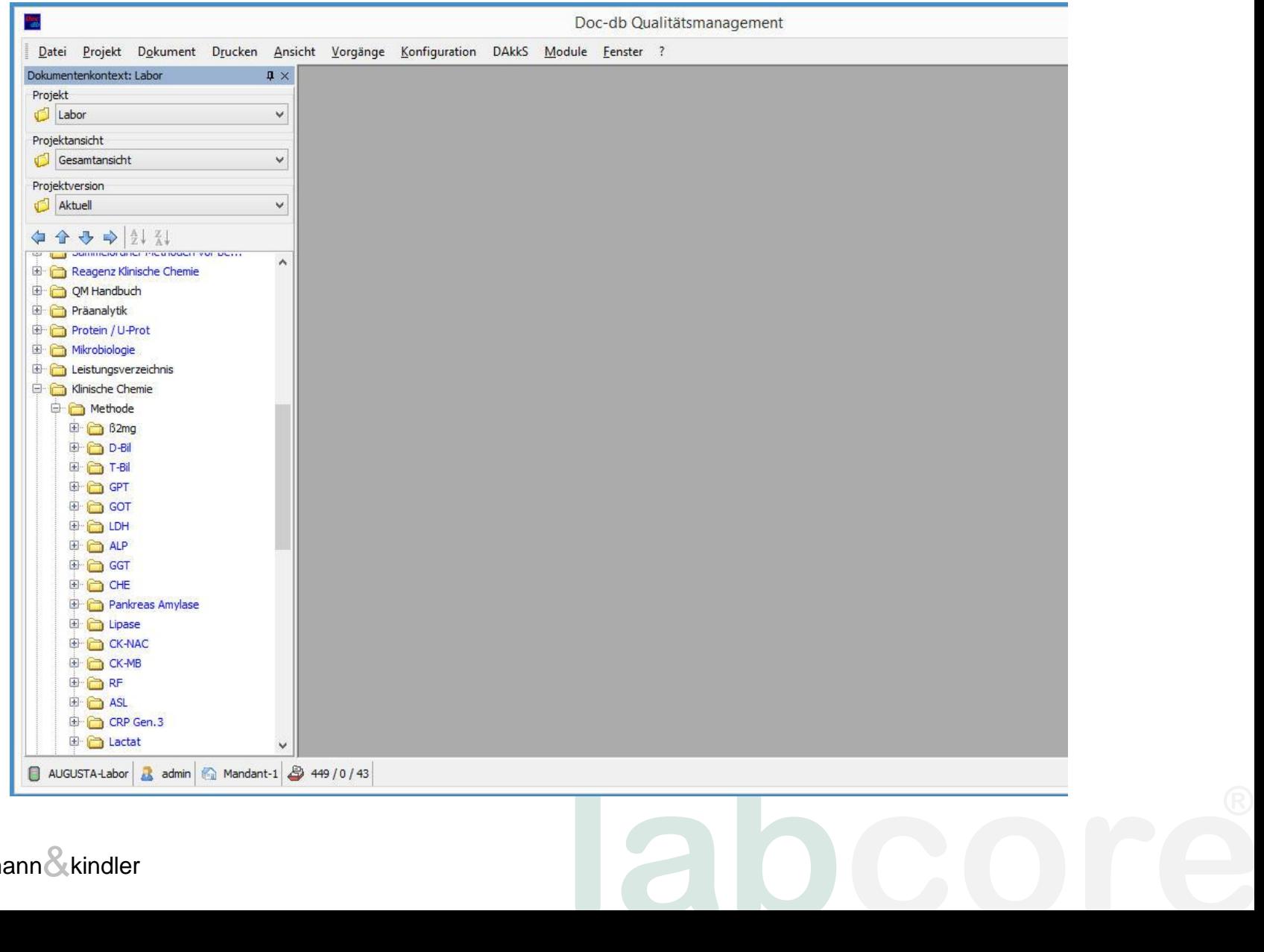

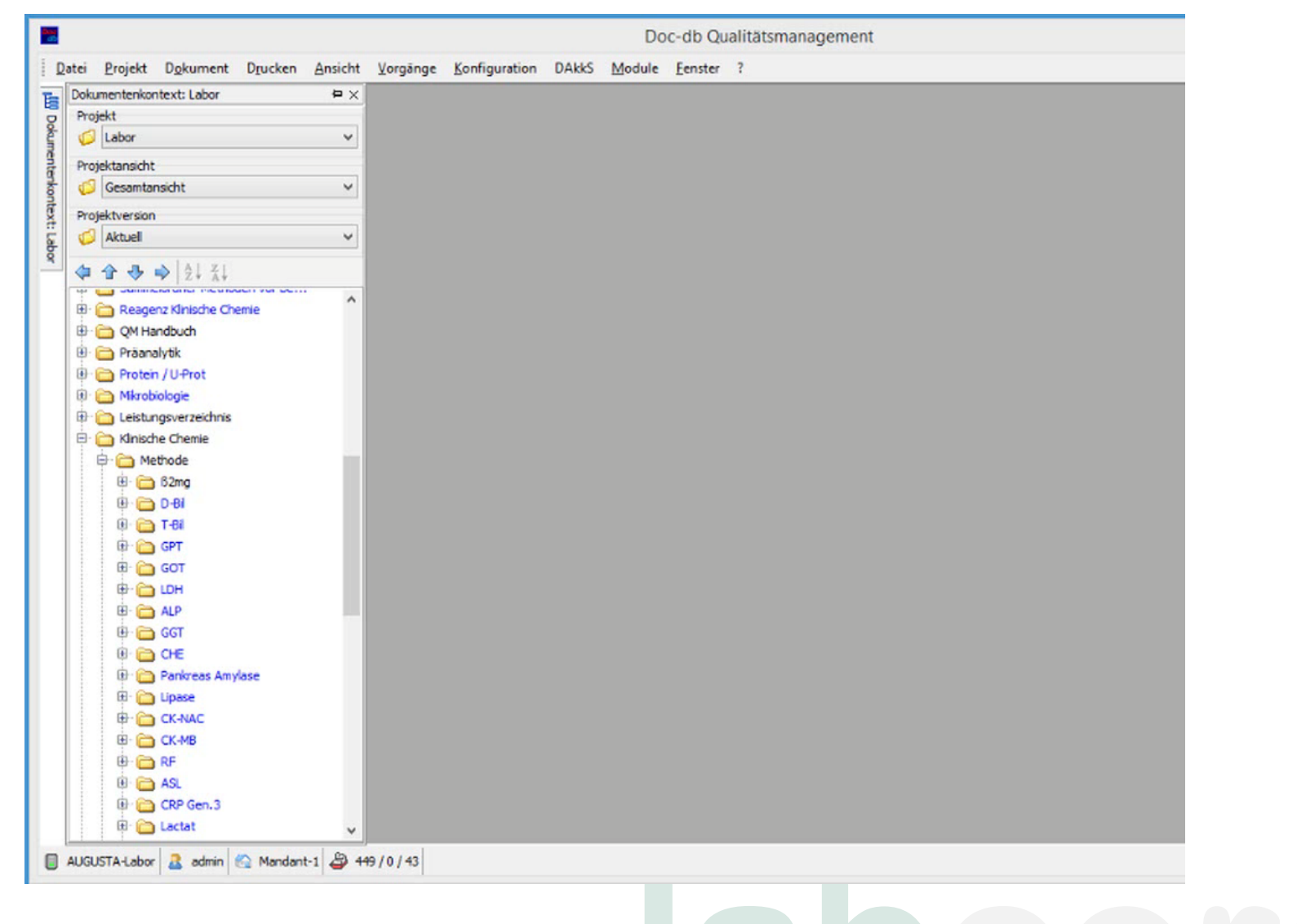

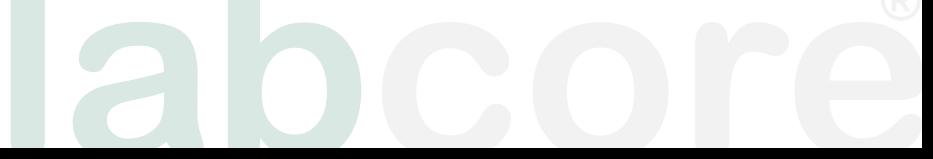

#### Was ist das Besondere?

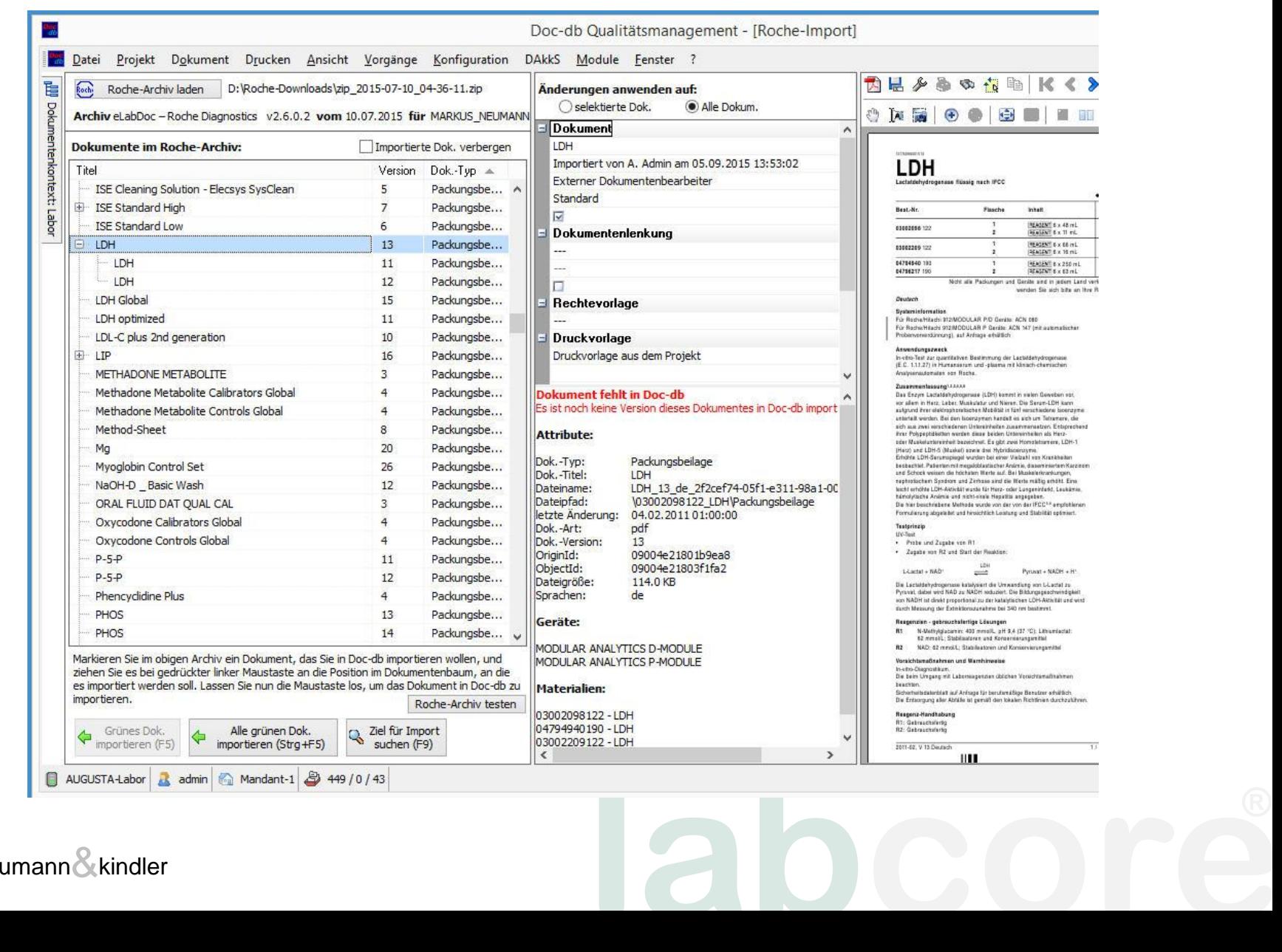

## Sortieren nach Eigenschaften

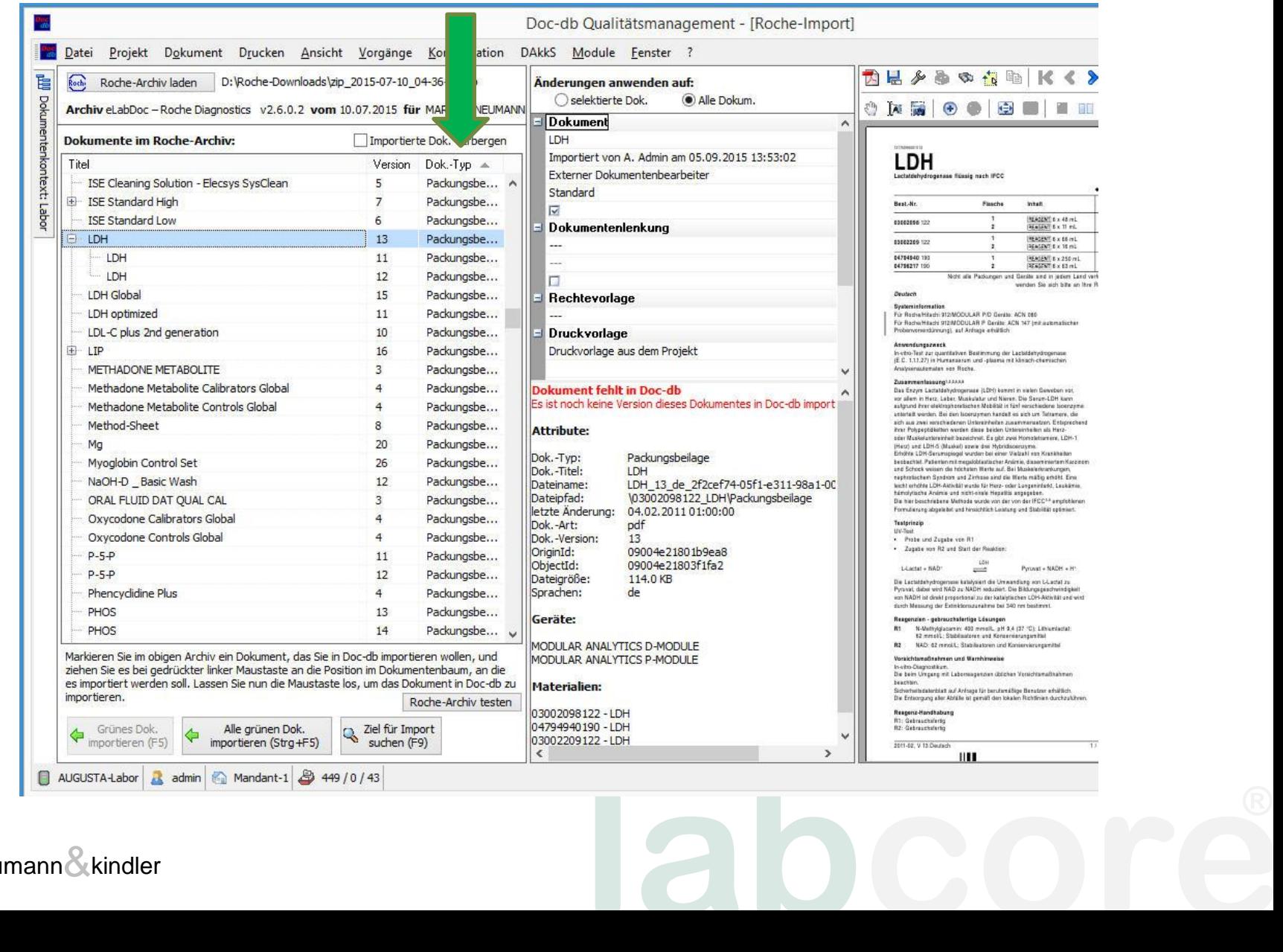

#### Importierte Dok. verbergen

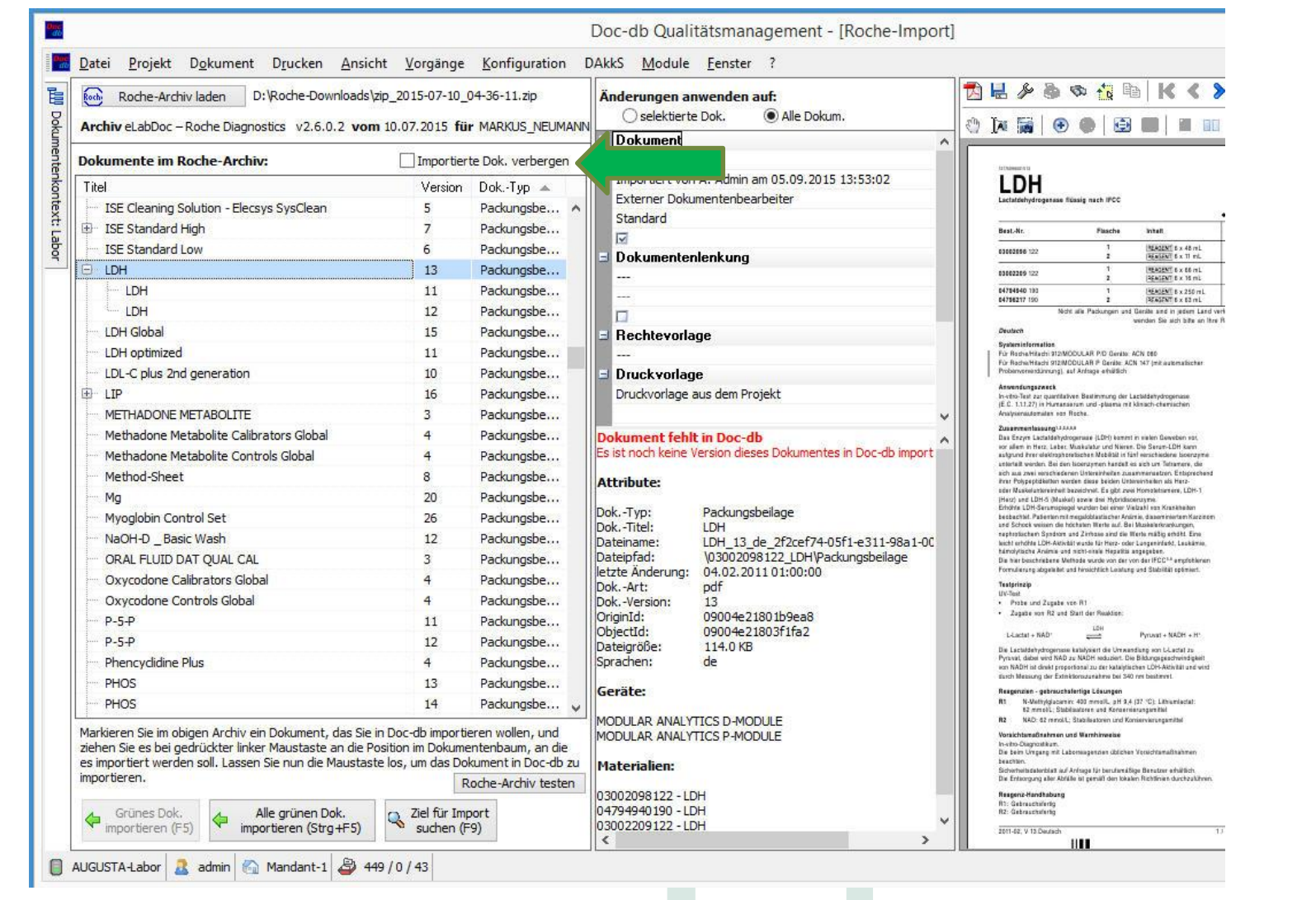

#### Automatischer Import

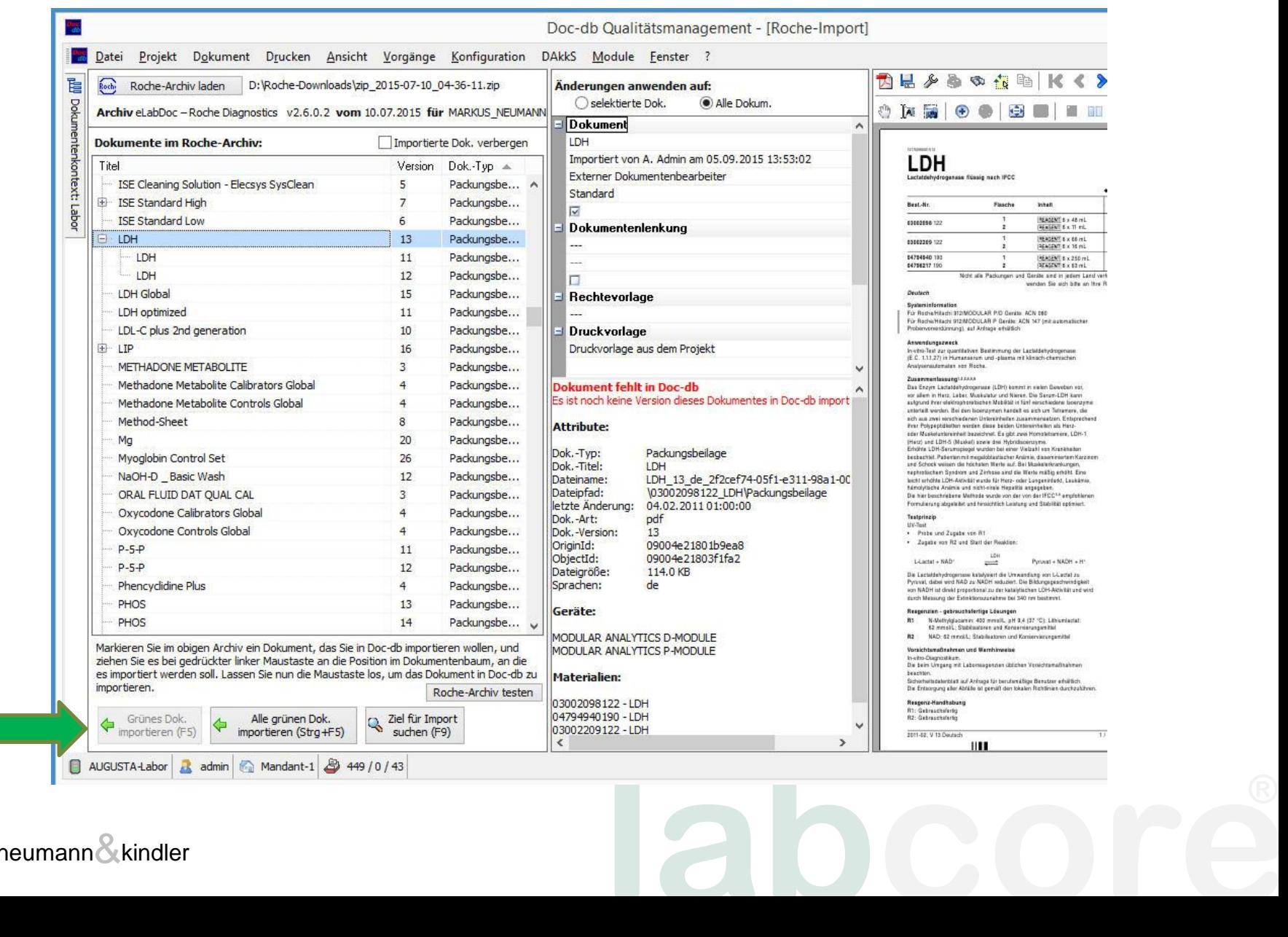

#### Zusatzinformationen

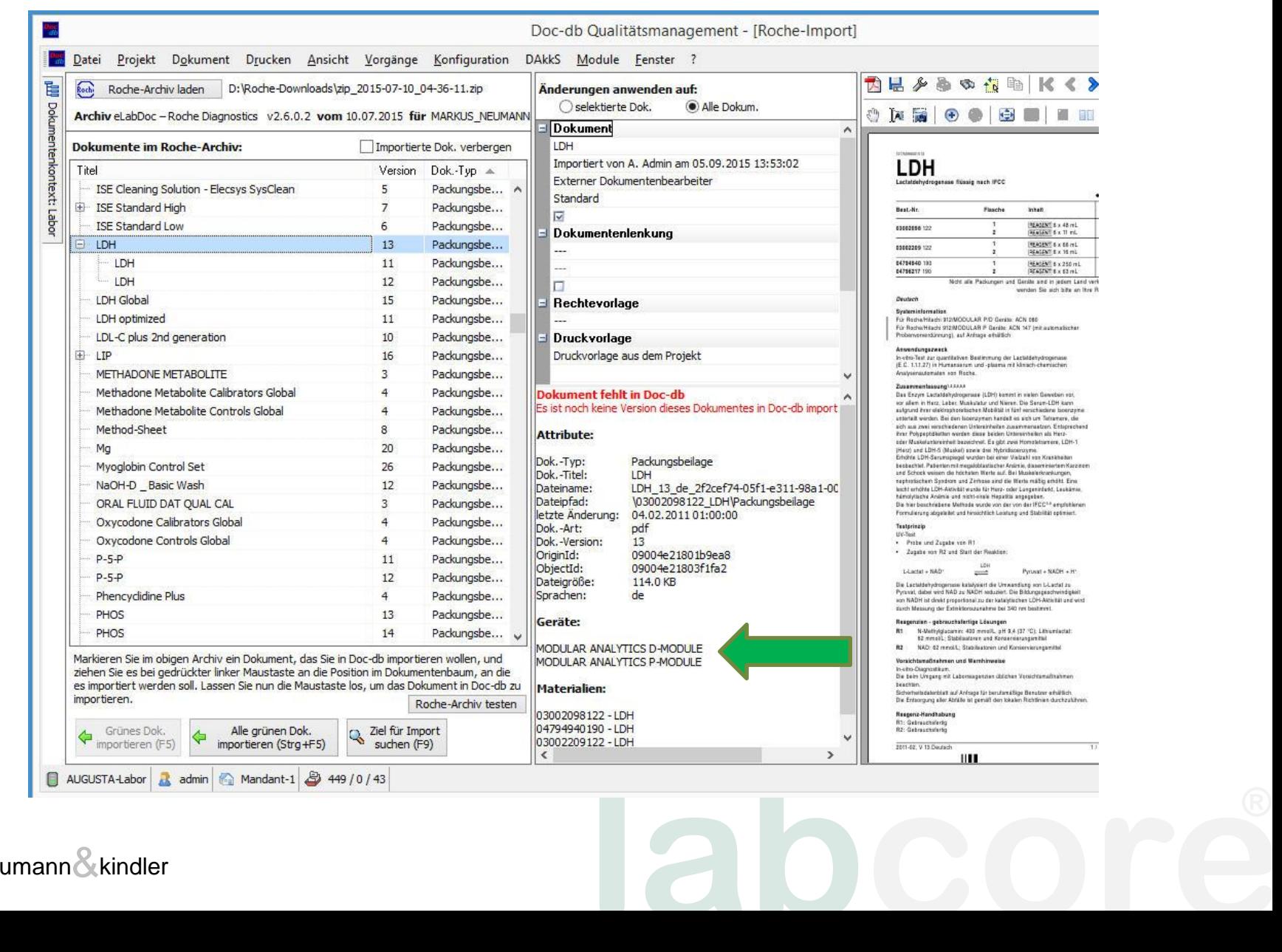

#### Kontrollansicht

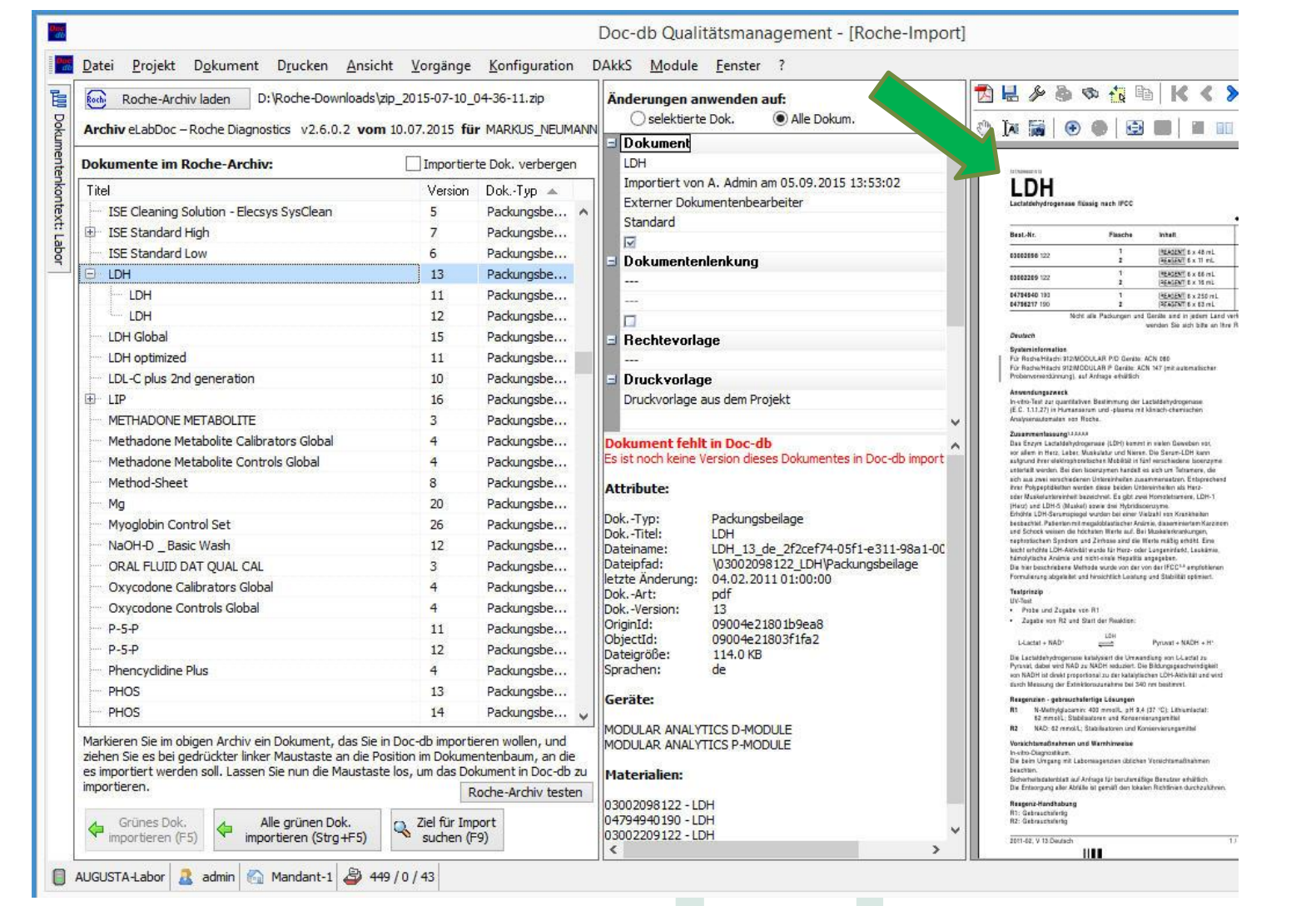

**labcore**

#### Einsortierungsvorschlag

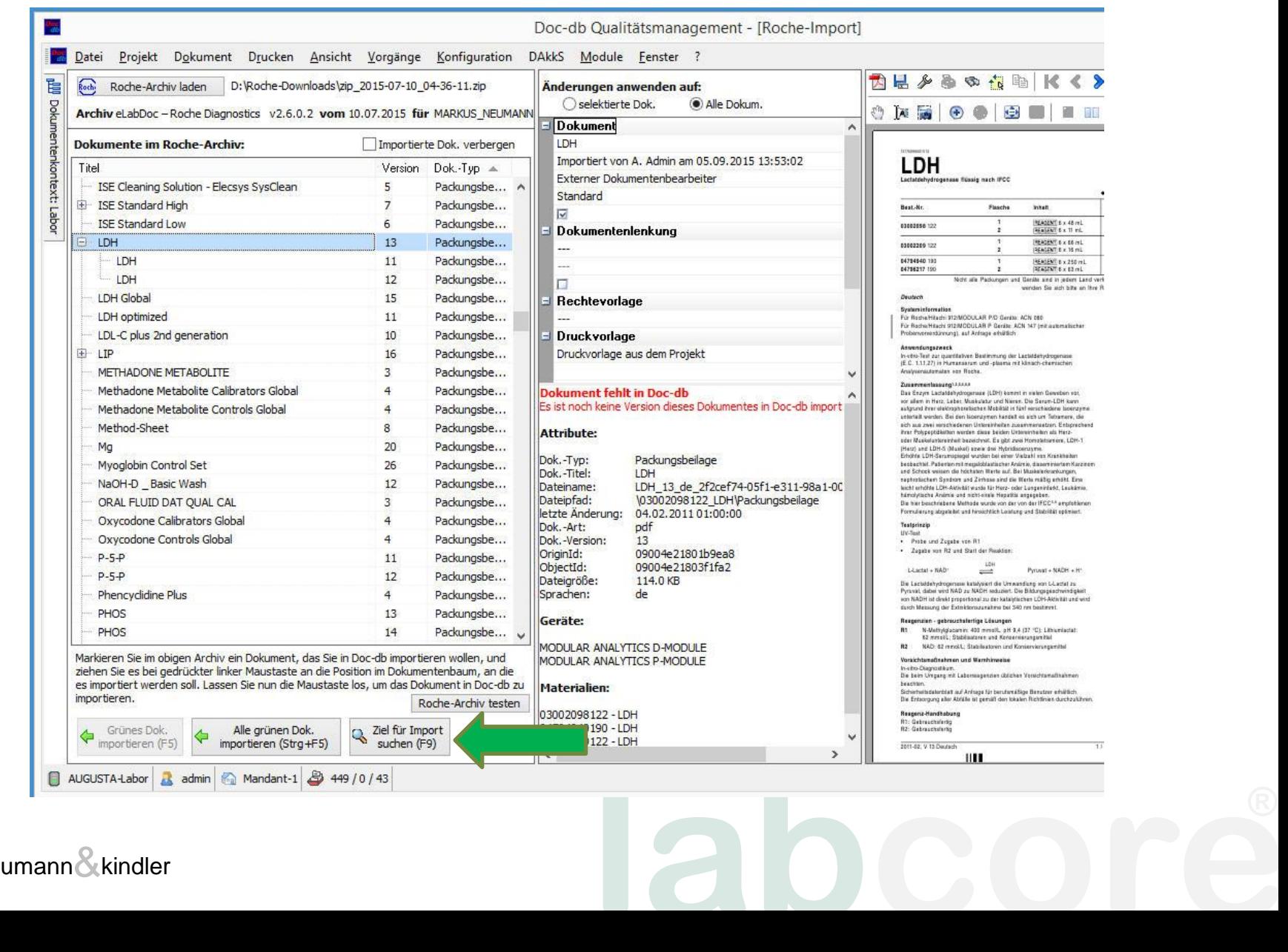

#### Film

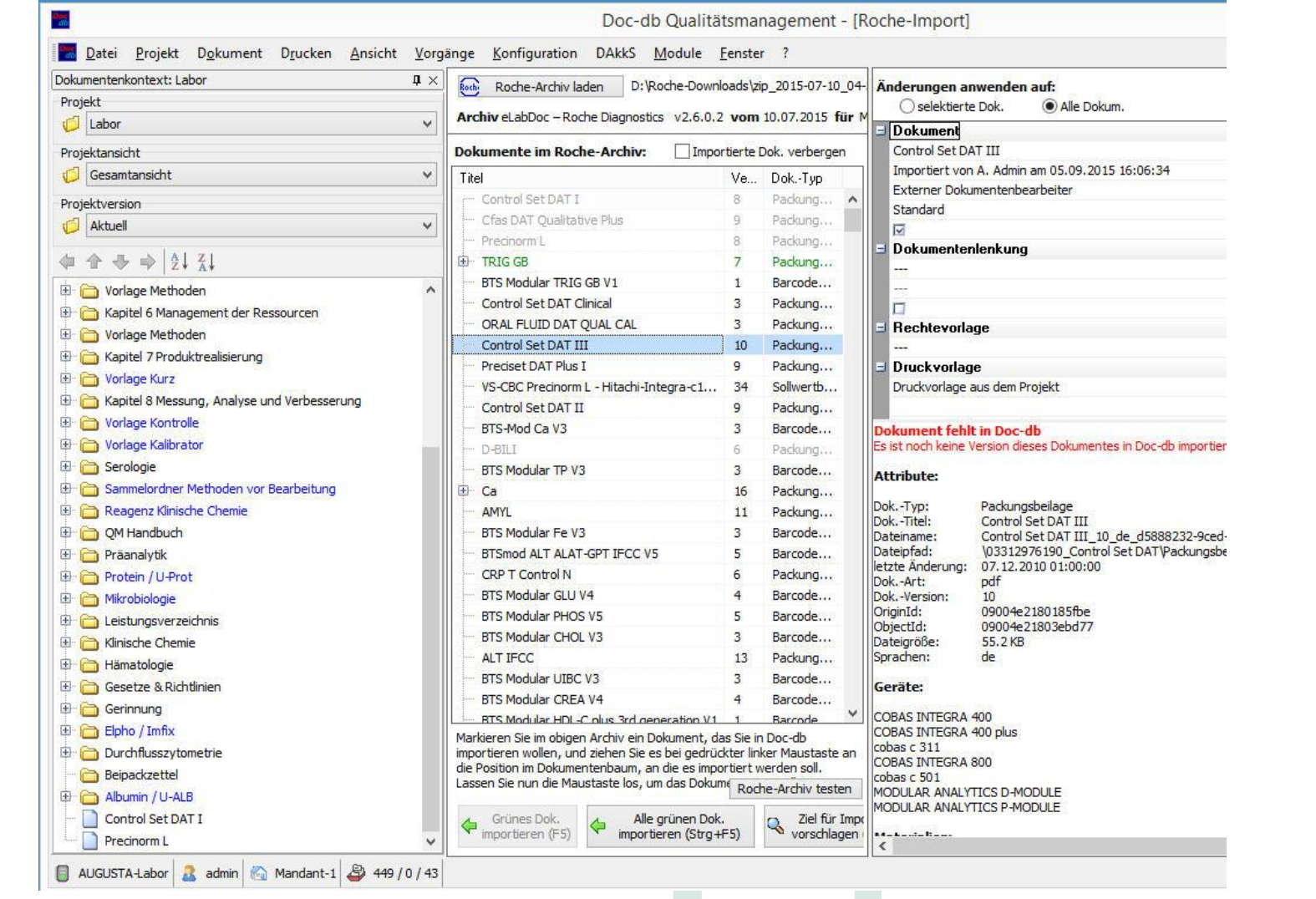

labc

 $\overline{\mathbf{r}}$ 

Doc-db Qualitätsmanagement - [Roche-Import]

F

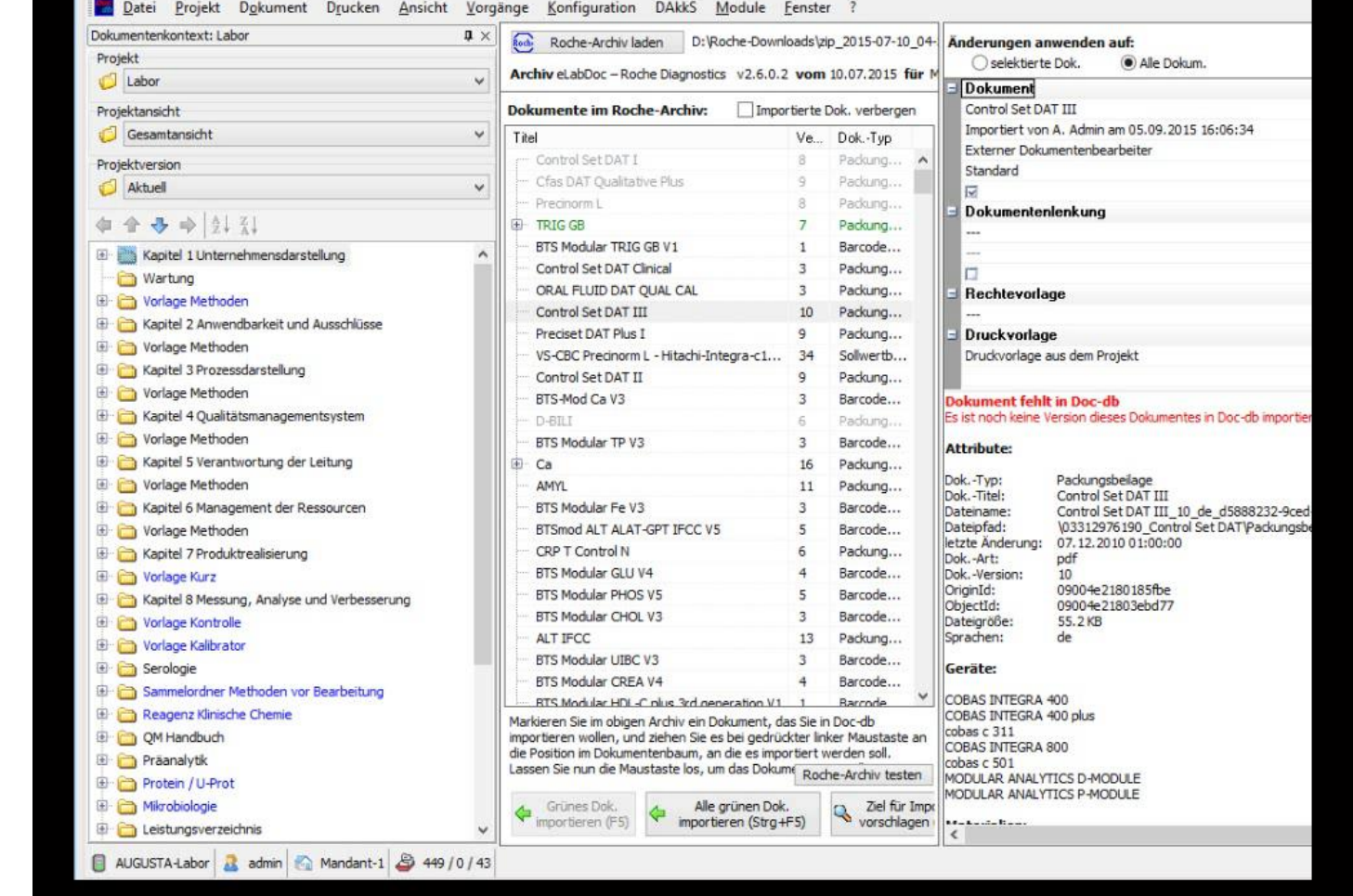

#### Farbcode: "Grün"

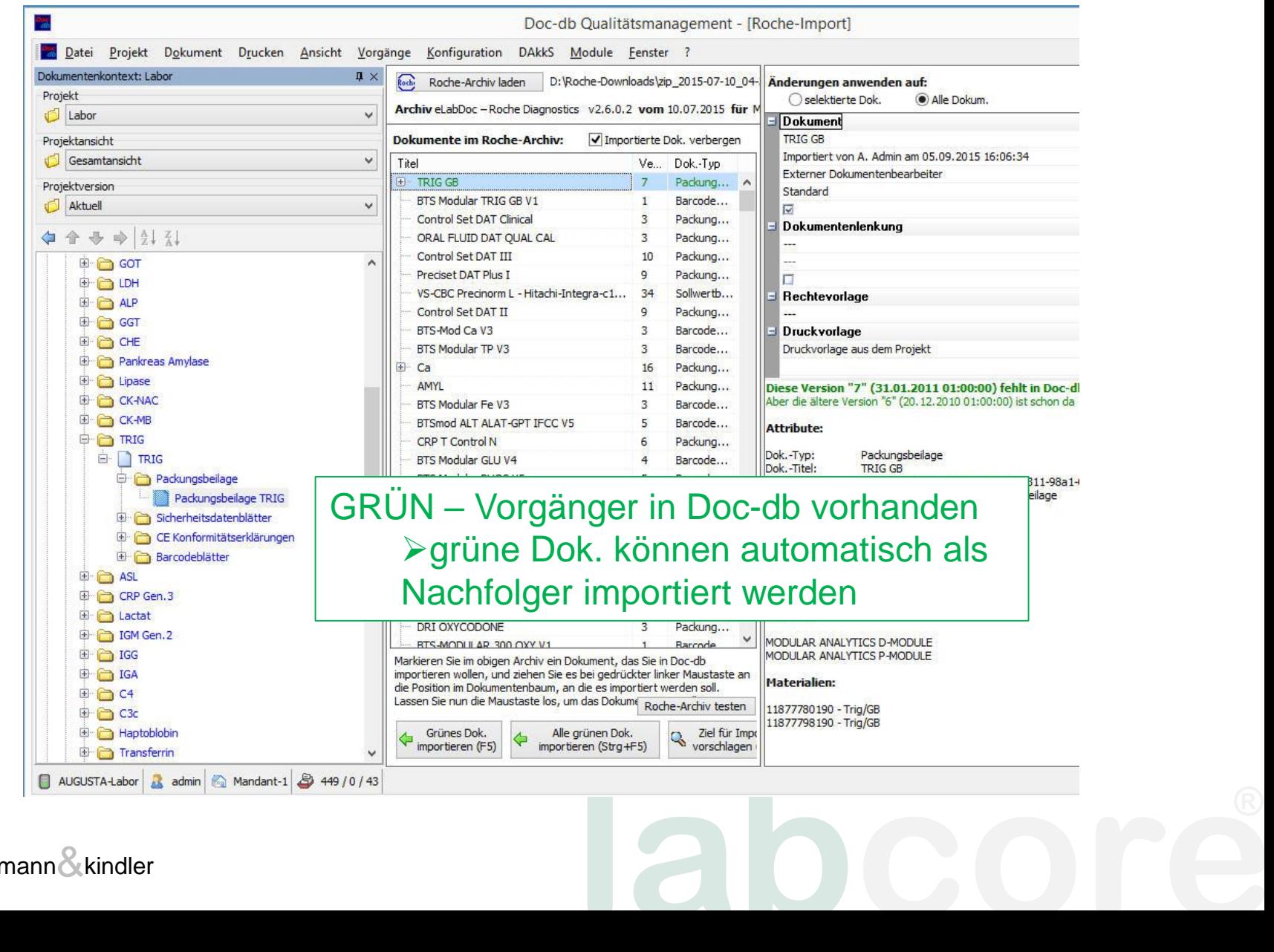

#### Farbcode: "Grau"

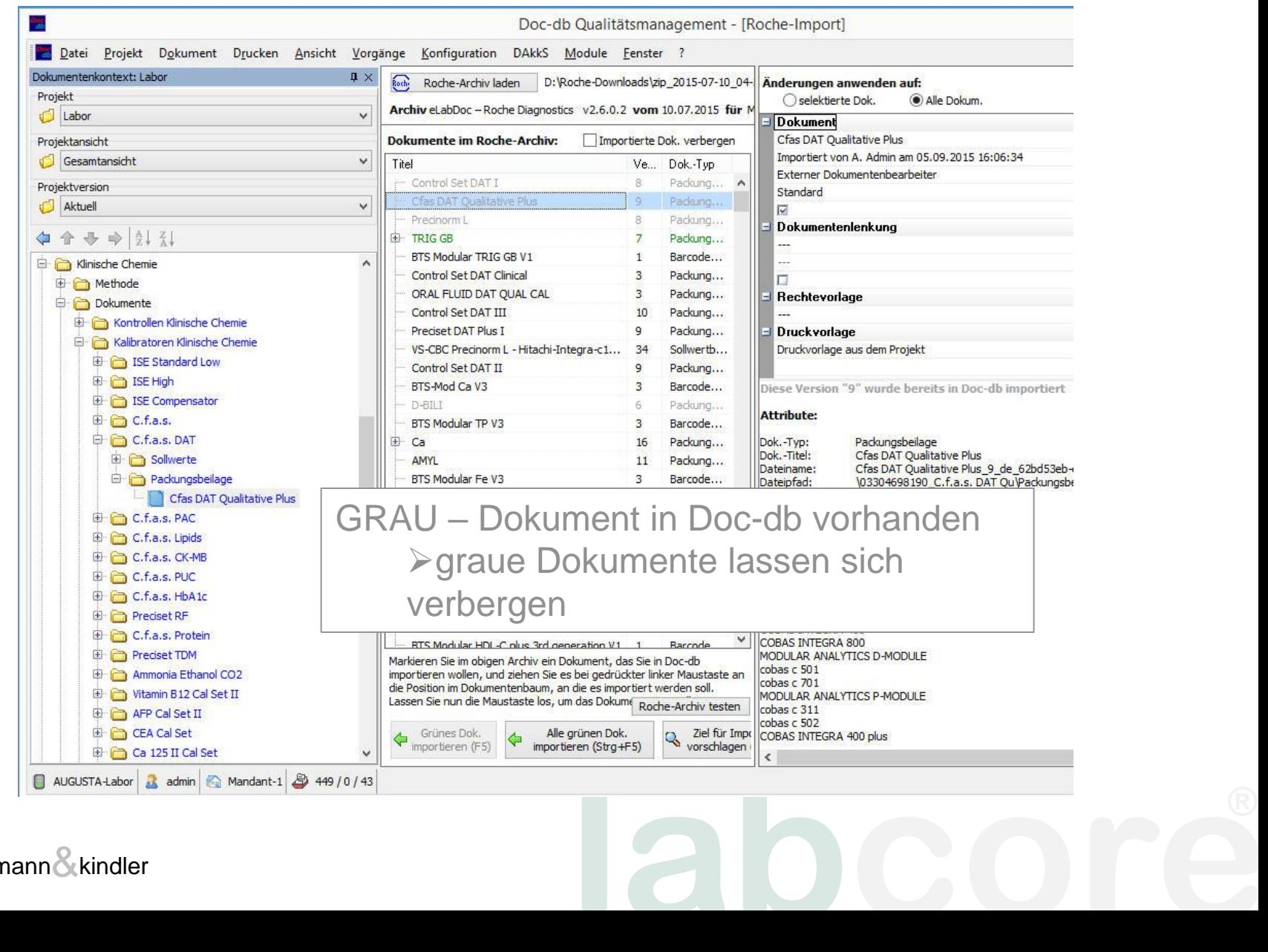

#### Farbcode: "Schwarz"

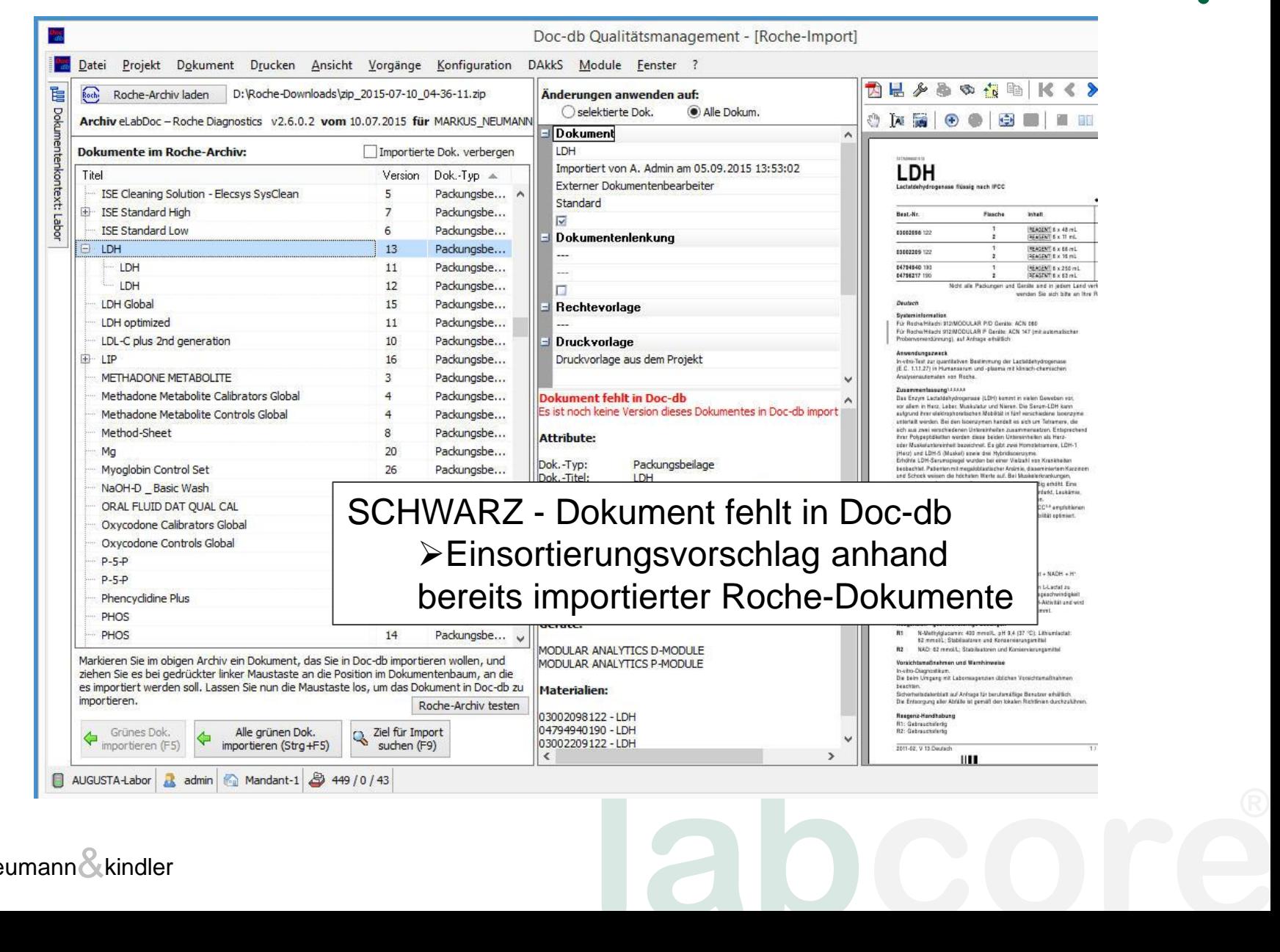

## Ich danke Ihnen für Ihre Aufmerksamkeit!

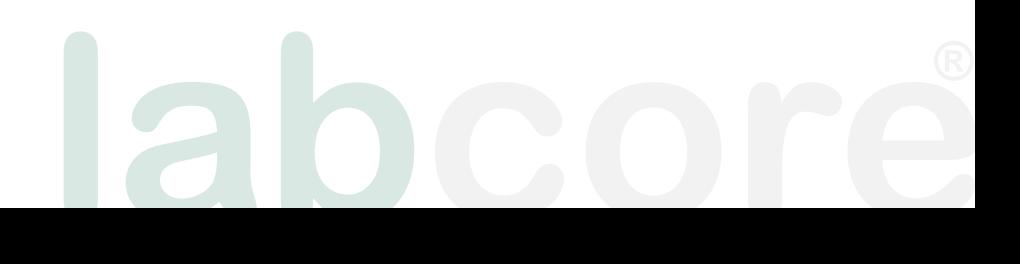